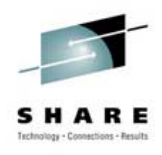

## *Cheryl Watson's GoalTender™*

## **How to Manage WLM**

Cheryl Watson Session 2539; SHARE 104 in Anaheim March 2, 2005

Watson & Walker, Inc. home of **Cheryl Watson's TUNING Letter, BoxScore & GoalTender**

2539 – www.watsonwalker.com 1

## **Session Abstract Session Abstract**

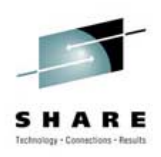

This vendor session describes our new WLM software monitoring product called *Cheryl Watson's GoalTender™*. The product is designed to let you analyze your WLM environment as we would do it manually. The session should still be valuable to any goal mode installation, even those sites not interested in purchasing software, because we describe the process of analysis.

We'll look at several common problems and describe our solutions.

# 2539 – www.watsonwalker.com 3 – Tracker Reports – Summary Report – Interval Report – CPU Report – Servers Report – Missed Goals Report – Service Definition Report **WLM Status WLM Status** • History and help are on WLM home page at: **www.ibm.com/zseries/zos/wlm**

- Most sites are now running in goal mode
- But that leads to several questions:
	- How do you monitor WLM?
	- How often do you monitor WLM?
	- What are the key indicators?
	- How often do you need to modify policies?
	- What has caused missed goals?

## **GoalTender and WLM Techniques GoalTender and WLM Techniques**

- WLM Status
- GoalTender Introduction
- Tracker Overview
- GoalTender Overview

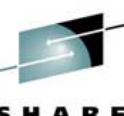

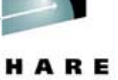

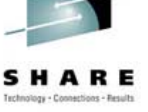

## **GoalTender Introduction GoalTender Introduction**

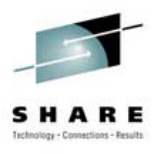

- Cheryl Watson's GoalTender™ is a new product to help you manage WLM goal mode
- Implements our own WLM analysis method
- It's a combination started task and batch job
	- **Tracker** Started task that runs continually on each system and collects data to record on a common file
	- **GoalTender** batch job that analyzes the data and produces a series of reports and recommendations
- Written in assembler, so only requirement is goal mode and OS/390 or later
- GA date was March 3, 2004

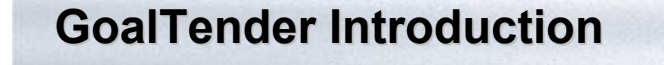

- Tracker collects:
	- WLM policies and service definitions
	- Operator changes to service classes
	- SMF type 70, 72 data
- GoalTender runs daily or as needed to identify:
	- Missed goals
	- Operator activities
	- Summary of usage by service class
	- Detailed service class analysis
	- Recommendations and explanations

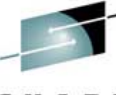

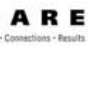

## 2539 – www.watsonwalker.com 7 **GoalTender Introduction GoalTender Introduction** • Unique – keeps a history of service definitions, including data not kept on SMF (classification rules, application environments, resource scheduling, descriptions) • Uses industry *best practices* to evaluate your system • Reduces your time in analyzing performance problems • Helps train new personnel • Provides comprehensive advice on how to improve your policy • Produces easy-to-read reports and service policy

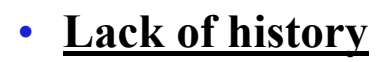

**Problem**

- What happens when you are analyzing a problem period from last week, but the policy has changed?
- What was defined in the policy?
- Who knows what changed?
- SMF only contains a portion of the information
- **Solution**
	- **Keep a history of policies**
	- **Tracker keeps a database of policies and changes to those policies**

## Tracker – This STC allows you to ...

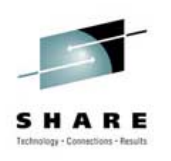

- Keep historical database of COMPLETE service definitions & policies, including classification rules, descriptions, application environments, etc.
- Identify when service definitions are installed
- Identify when service policies are activated
- Identify when operators get "creative"
	- Operators should have some service classes for their own use, but using things like the CICS service class for TSO users could keep you from meeting your goals
- Identify missing SMF data
- Identify periods when Tracker is down

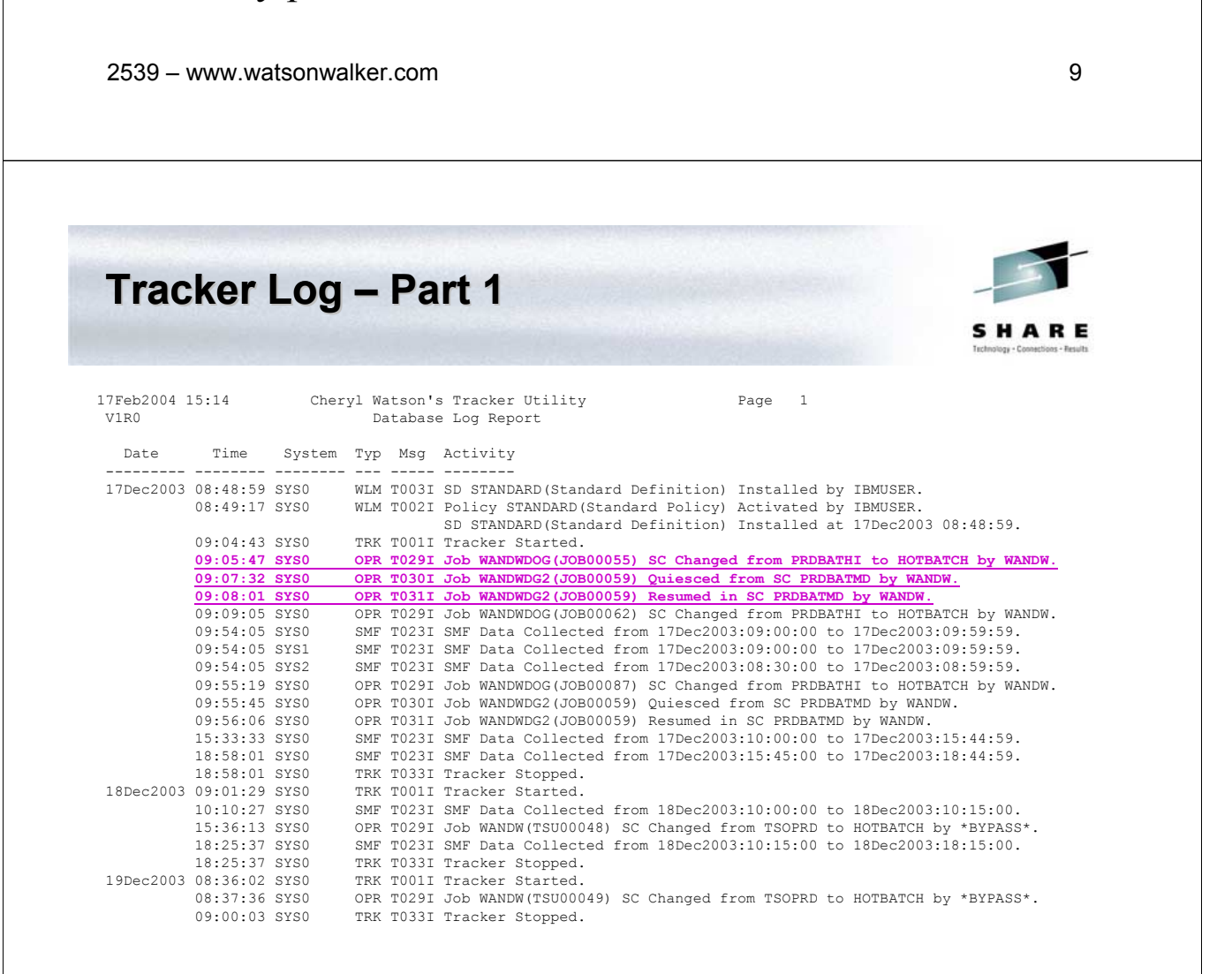

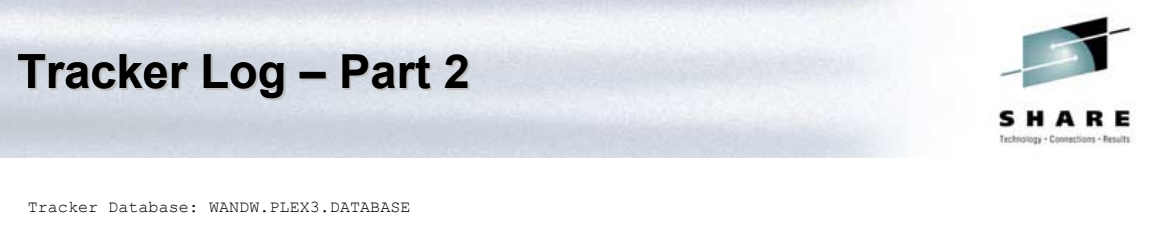

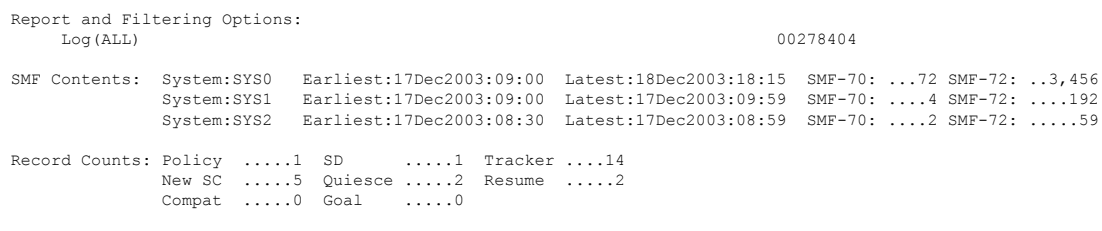

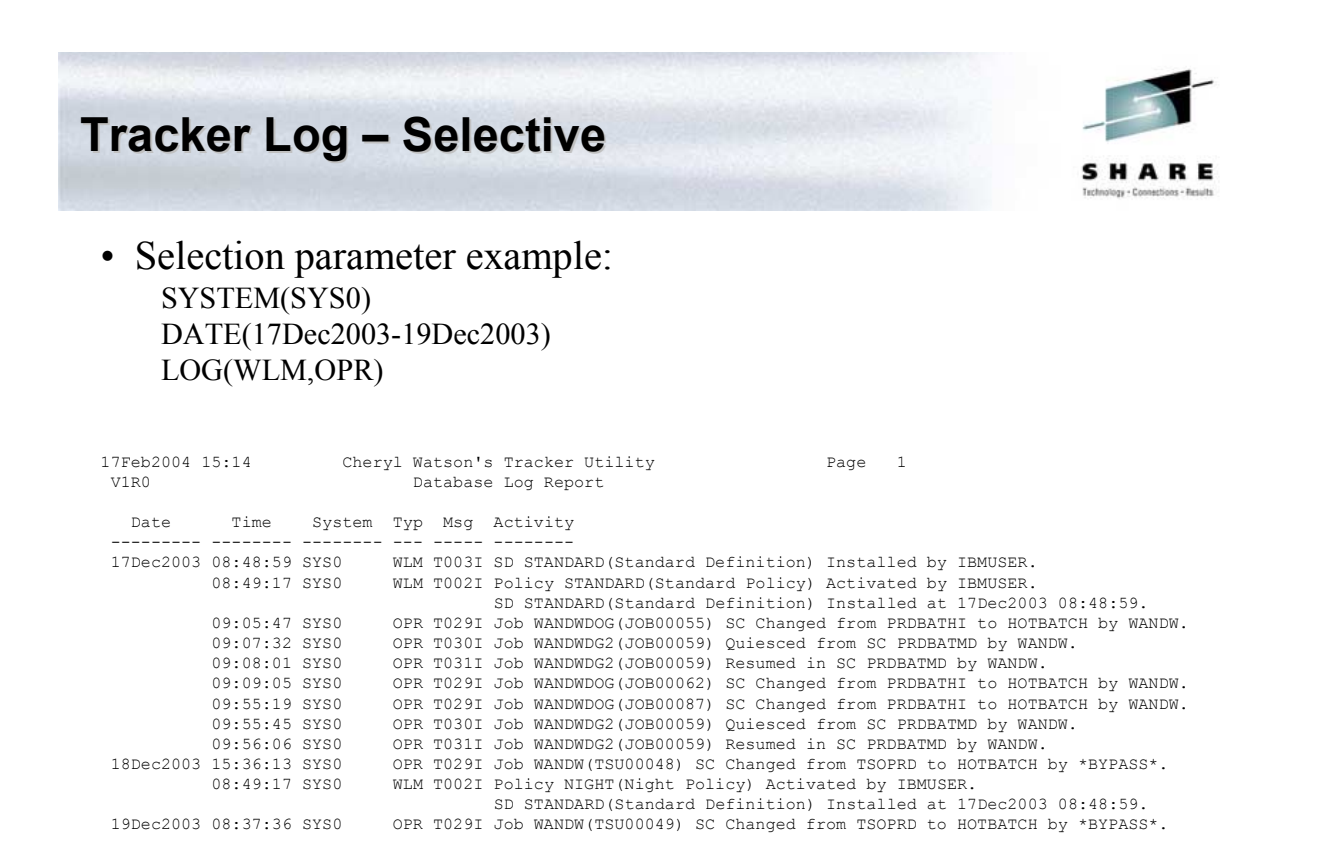

## **Problem**

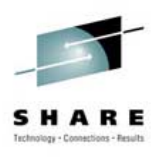

## • **Too much data**

- Reams of reports to review
- Which are peak activity periods?
- Which are worst periods for missing goals?
- Did anything change during or right before those periods?
- **Solution** 
	- **Automatically pick peak periods and worst periods**

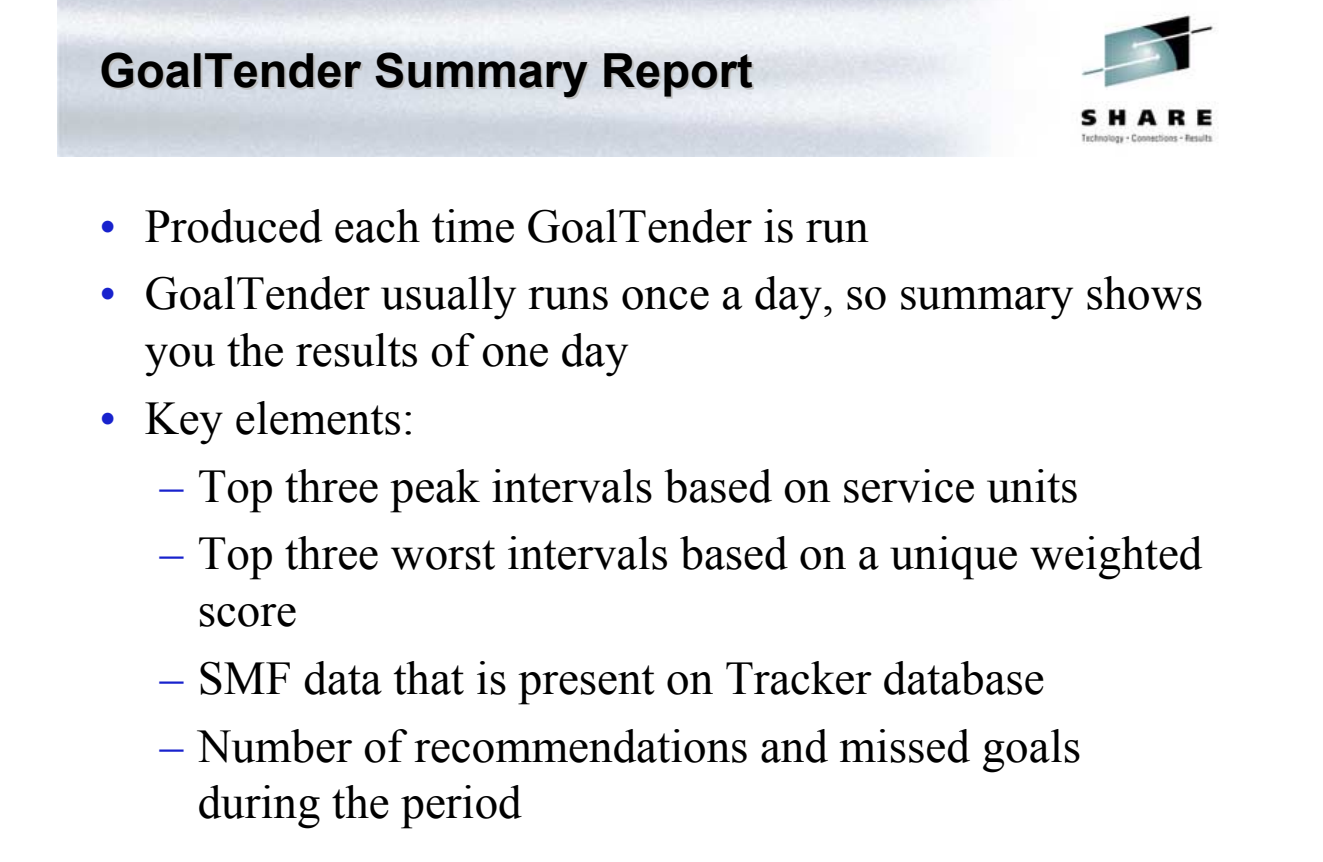

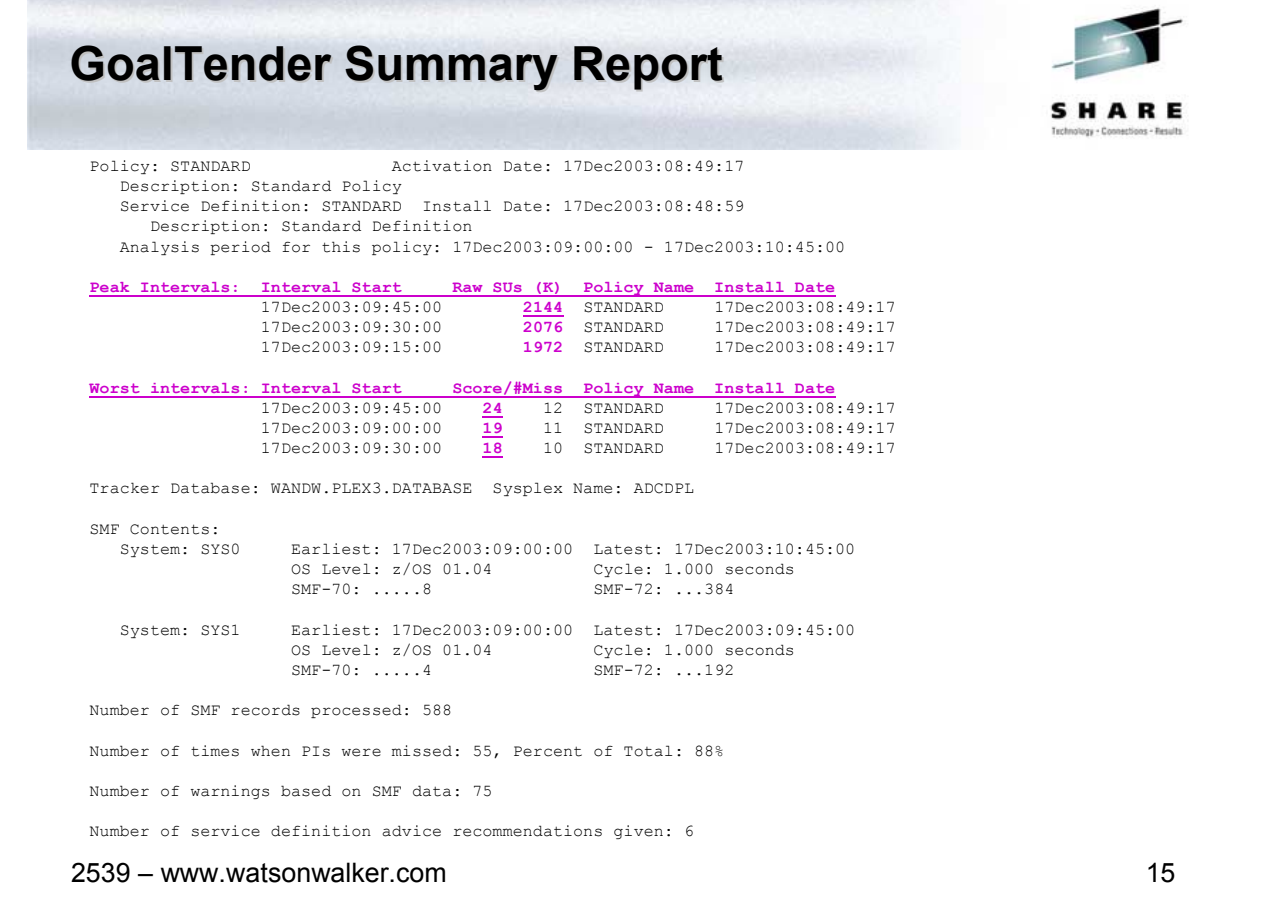

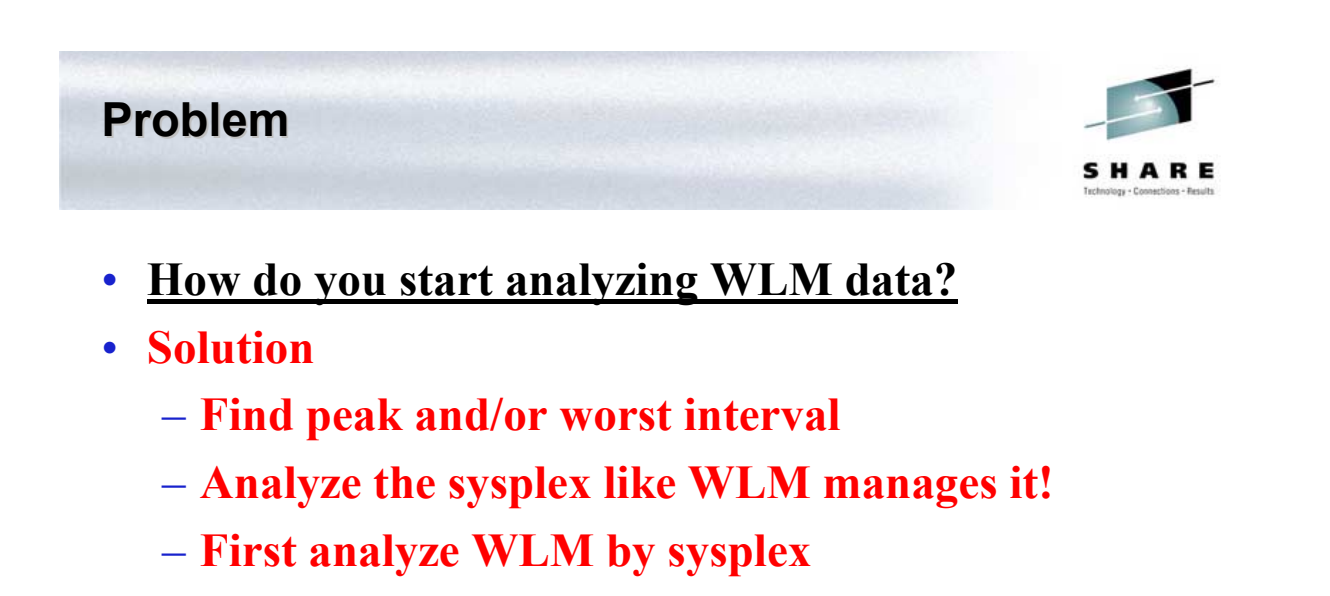

- **This is WLM's view of the workload**
- **A PI of 1.0 at the sysplex level doesn't necessarily mean that all systems are meeting the goal**
- **Then analyze WLM for each system**
	- **This is what's really going on**

# 2539 – www.watsonwalker.com 17 – Distribution of workload across systems – Distribution of total resources across systems **GoalTender Interval Report GoalTender Interval Report**

- We identify:
	- Missed goals during the interval
	- Missed system goals, even when the sysplex goal is not missed
	- Too much work running above a service class that is missing its goal
	- No/too little /too much work living in discretionary or system categories
	- Distribution of resources as you planned?

# **GoalTender Interval Report GoalTender Interval Report**

- Provides a snapshot in time
- Can select peak interval, worst interval or specific intervals
	- Worst interval is based on a unique score given to each interval based on missed goals
- One-page view of sysplex
	- By service class name, PI or volume of activity
	- PCT is volume based on service units

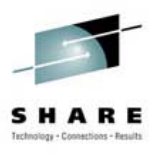

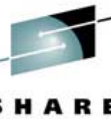

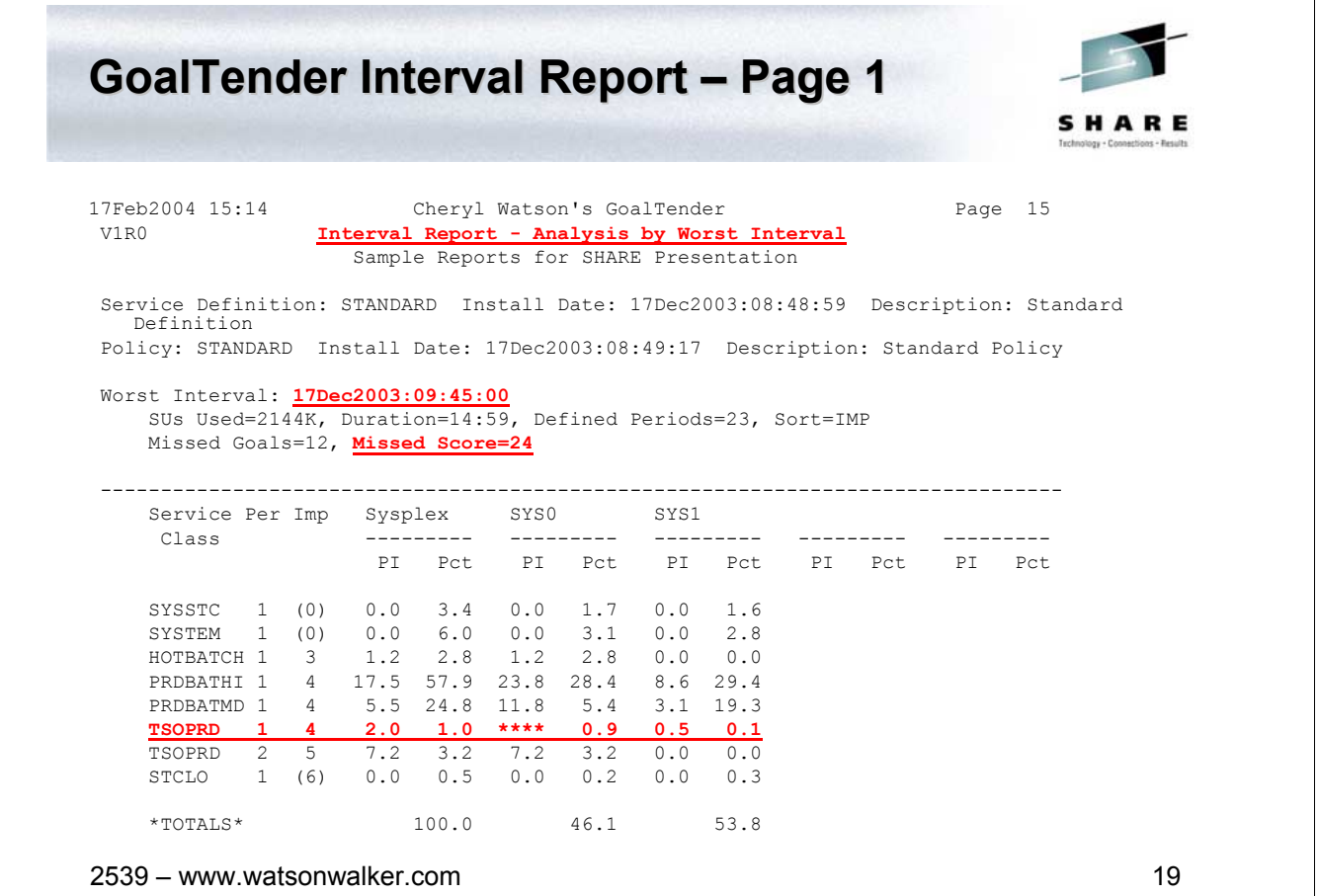

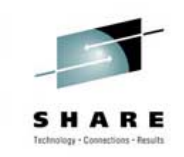

### • **High importance work uses a lot of CPU**

- It then exceeds its goal and uses cycles that could be used by discretionary or lower importance work (e.g. CICS response time is .3 seconds instead of goal of 1 second). This occurs mainly on uni- or dyadic machines.
- Two results:
	- Discretionary work doesn't get the excess cycles and languishes a long time
	- Users get used to rapid response and complain when response time drops to the goal you all agreed upon

#### • **Solution**

**Problem**

### – **Identify whenever PI goes below some limit (e.g. .5)**

## **GoalTender Interval Report GoalTender Interval Report – Page 2**

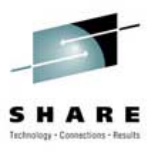

2539 – www.watsonwalker.com 21 17Feb2004 15:14 Cheryl Watson's GoalTender Page 16<br>V1R0 Thterval Report - Analysis by Worst Interval Interval Report - Analysis by Worst Interval Sample Reports for SHARE Presentation -------------------------------------------------------------------------------- Messages and advice for Worst Interval: 17Dec2003:09:45:00 G200E - HOTBATCH, Period=1, Imp=3, missed its goal sysplex wide, PI=1.2, PCT=2.8%, Goal=50% Vel, Actual=41% Vel, Delay=CPU G200E - PRDBATHI, Period=1, Imp=4, missed its goal sysplex wide, PI=17.5, PCT=57.9%, Goal=15 sc Avg, Actual=263 sc Avg, Delay=Idle G200E - PRDBATMD, Period=1, Imp=4, missed its goal sysplex wide, PI=5.5, PCT=24.8%, Goal=80% Vel, Actual=15% Vel, Delay=Swapping G200E - TSOPRD, Period=1, Imp=4, missed its goal sysplex wide, PI=2.0, PCT=1.0%, Goal=80% in 200 ms, Actual=78% in 200 ms, Delay=Idle G200E - TSOPRD, Period=2, Imp=5, missed its goal sysplex wide, PI=7.2, PCT=3.2%, Goal=80% Vel, Actual=11% Vel, Delay=CPU G202E - HOTBATCH, Period=1, Imp=3, missed its system (SYS0) goal, PI=1.2, PCT=2.8%, Goal=50% Vel, Actual=41% Vel, Delay=CPU G202E - PRDBATHI, Period=1, Imp=4, missed its system (SYS0) goal, PI=23.8, PCT=28.4%, Goal=15 sc Avg, Actual=357 sc Avg, Delay=Idle

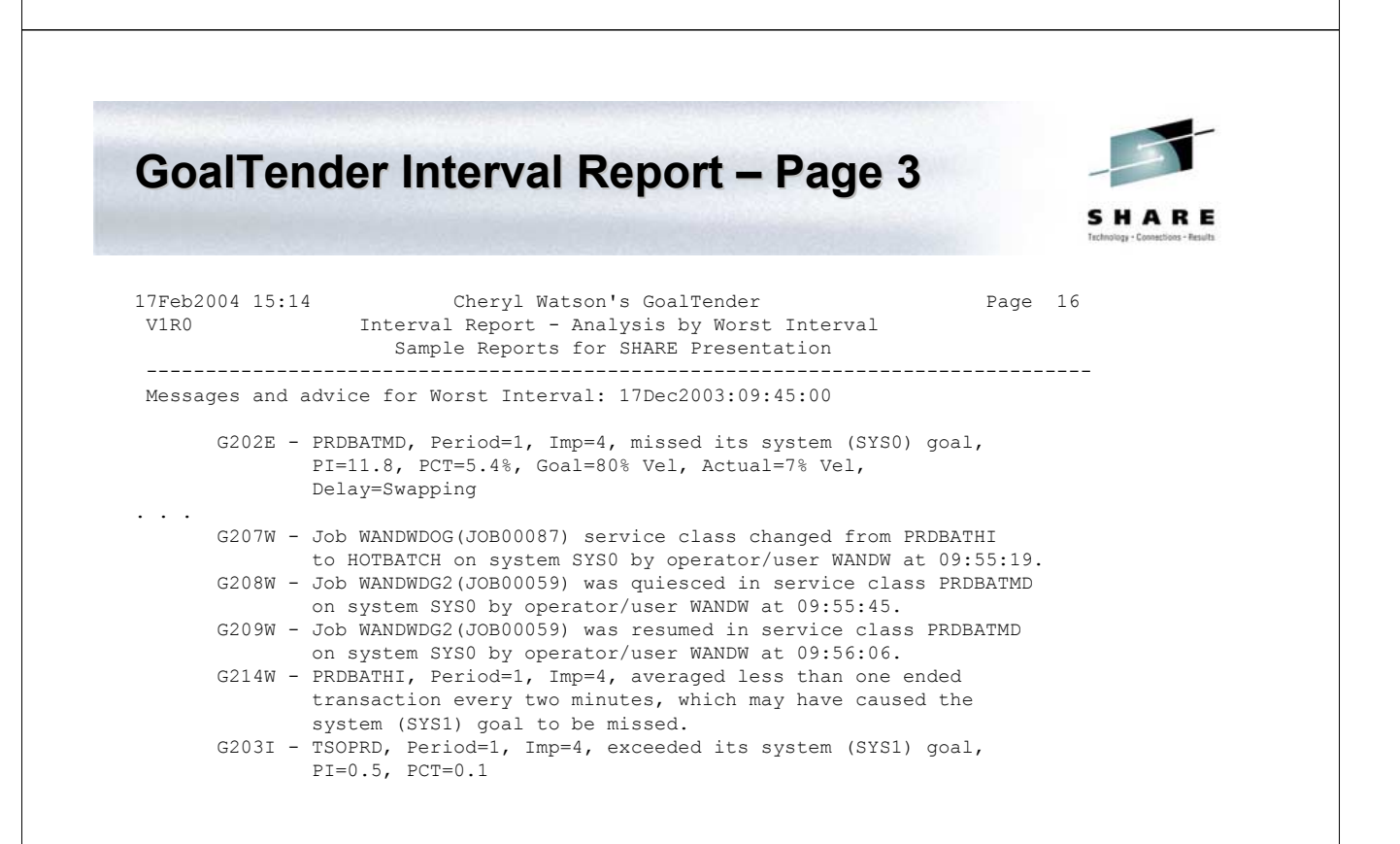

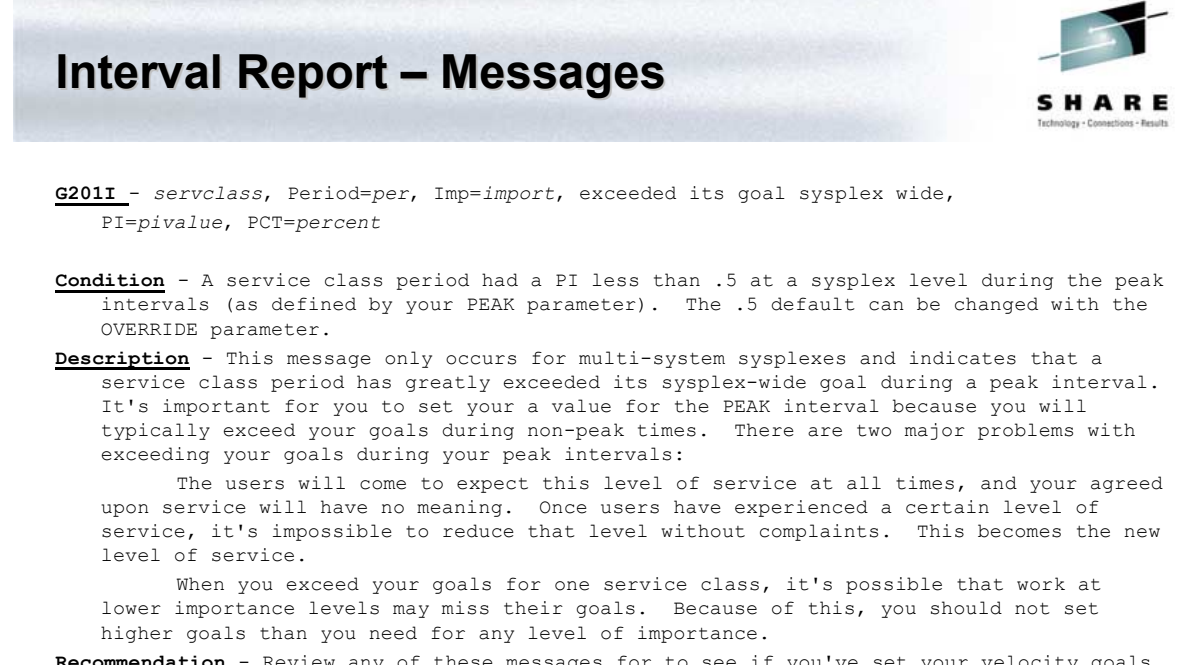

**Recommendation** - Review any of these messages for to see if you've set your velocity goals too low or response goals too high for peak period. If so, you should either increase the velocity or decrease the response time. Please review message G200E (Recommendation) because it gives a list of times (e.g. there are too few transactions to determine an adequate goal) when goals are not reasonable.

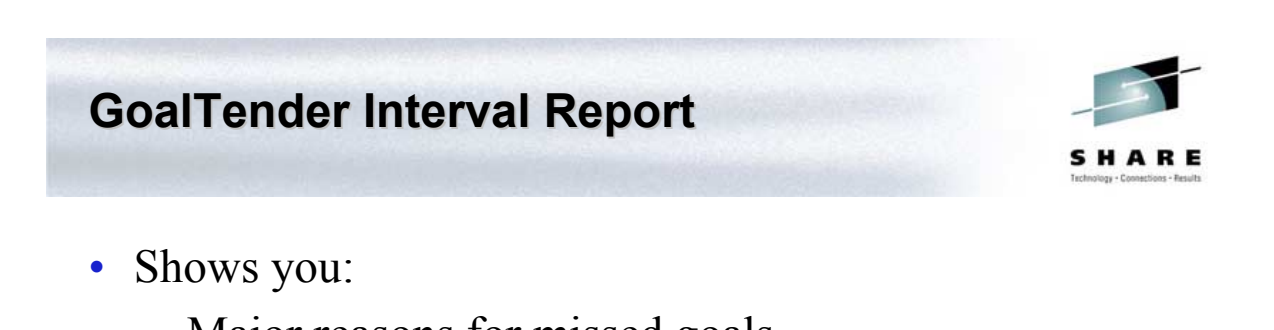

- Major reasons for missed goals
- Whether there are enough transactions to meet a goal
- Whether some service classes are exceeding goals while lower importance ones are missing theirs
- Whether operators moved things into or out of service classes and caused missed goals

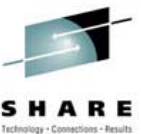

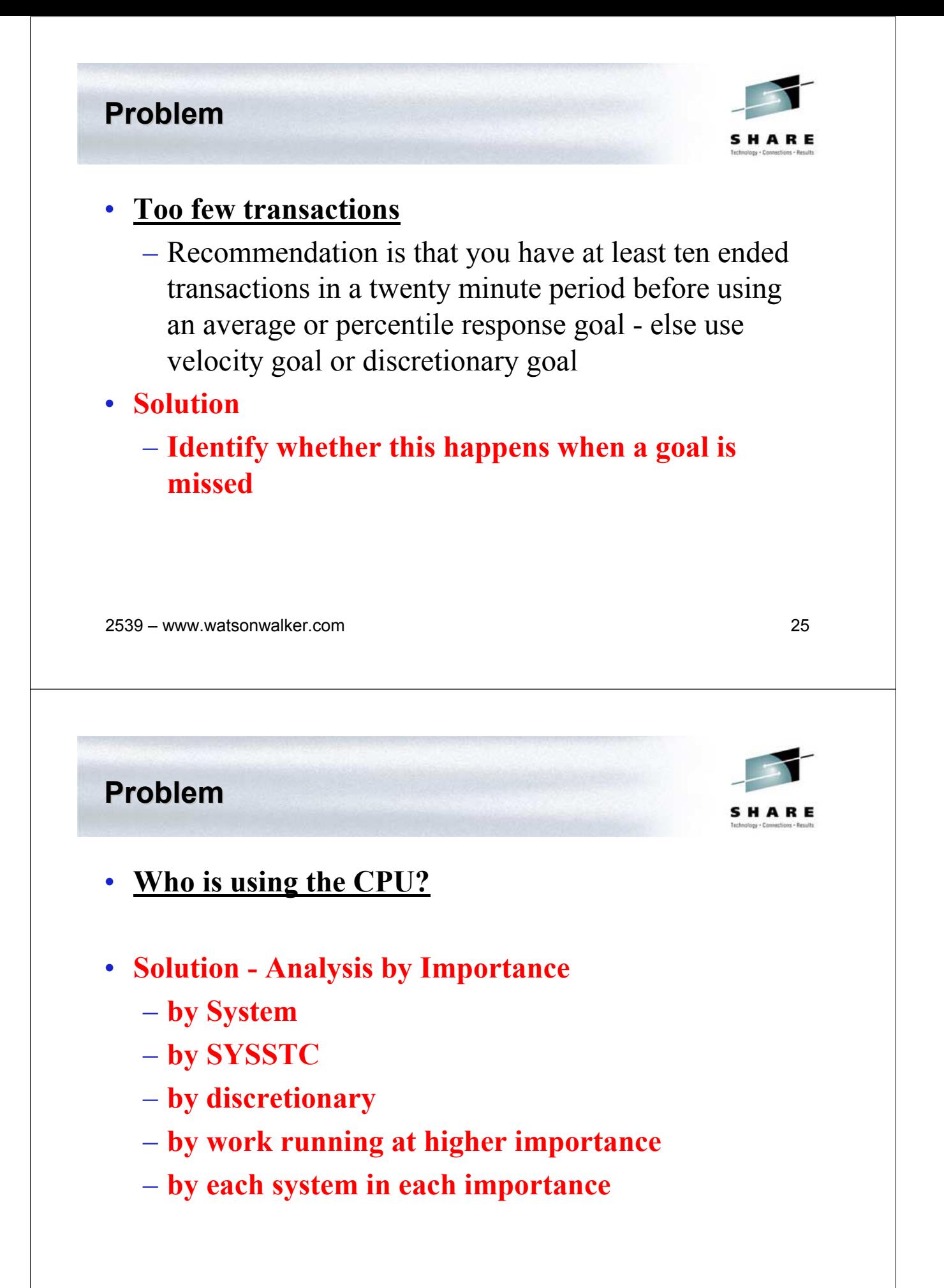

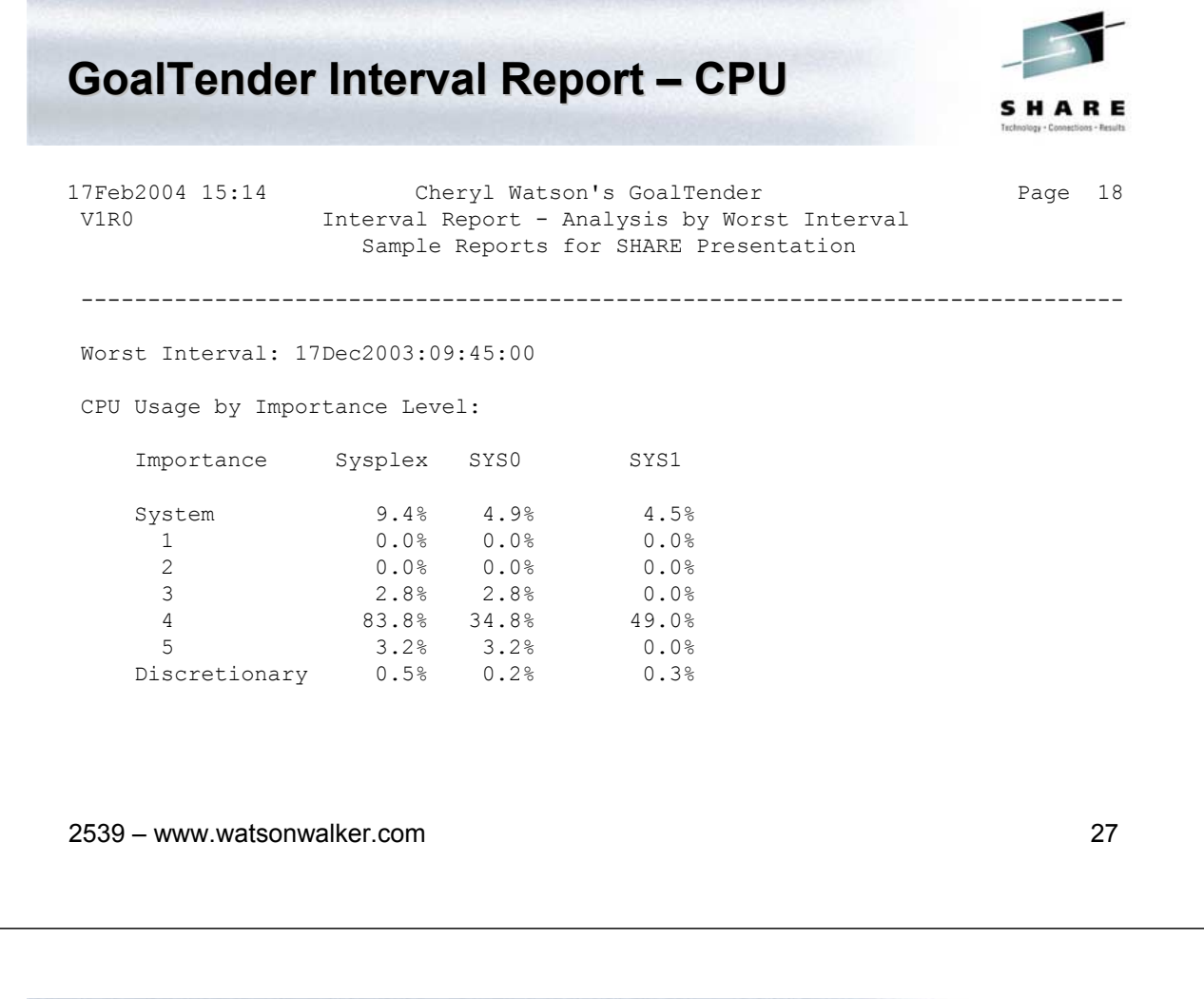

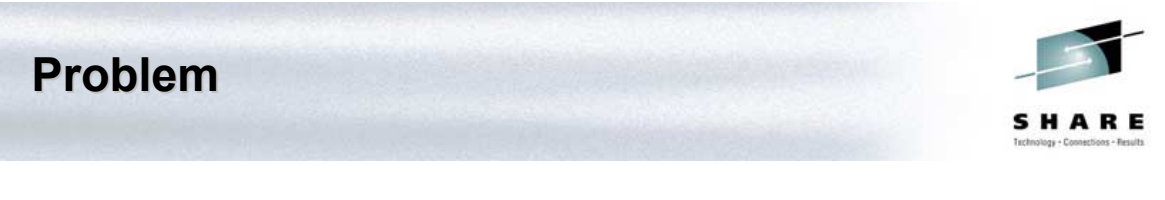

## • **Server Configuration**

- Servers and served not assigned correctly
- Causes goals to appear to be missed or met, when the actual situation is reversed

## • **Solution**

## – **Understand all of the server connections and volumes**

**GoalTender Interval Report - Servers** 

#### View of Servers

Sorted by System/Server Class:

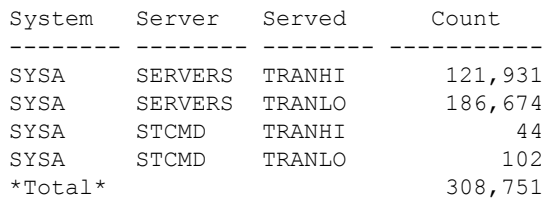

Sorted by System/Served Class:

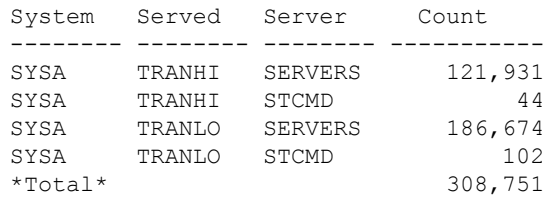

2539 – www.watsonwalker.com 29

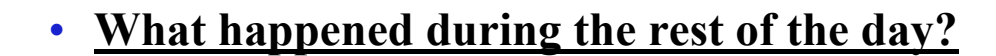

• **Solution**

**Problem**

- **Use exception reporting**
- **With GoalTender, we pick the exceptions, but user can modify them**
- **Review this daily**

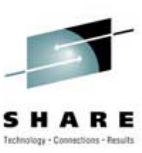

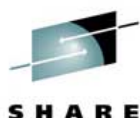

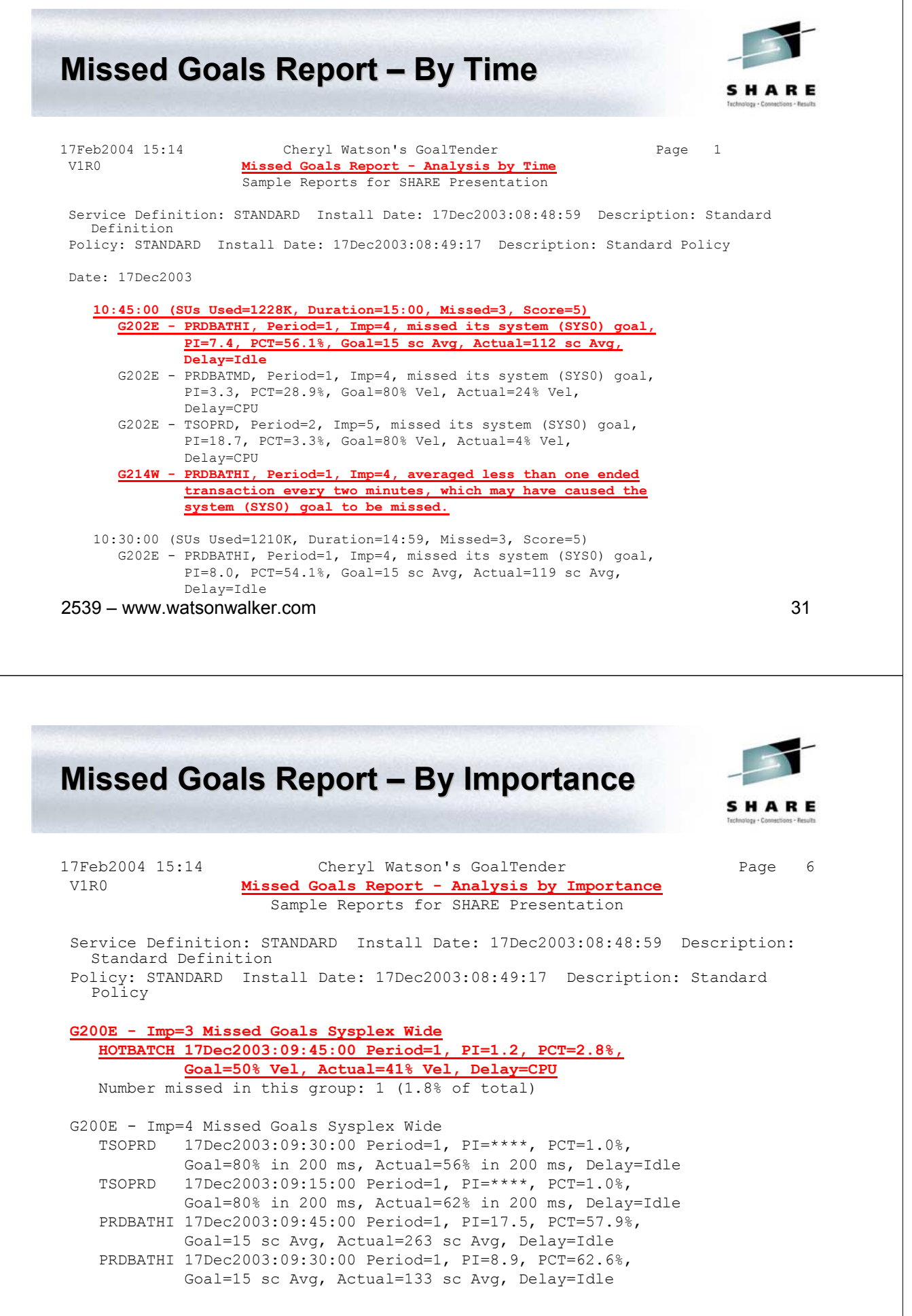

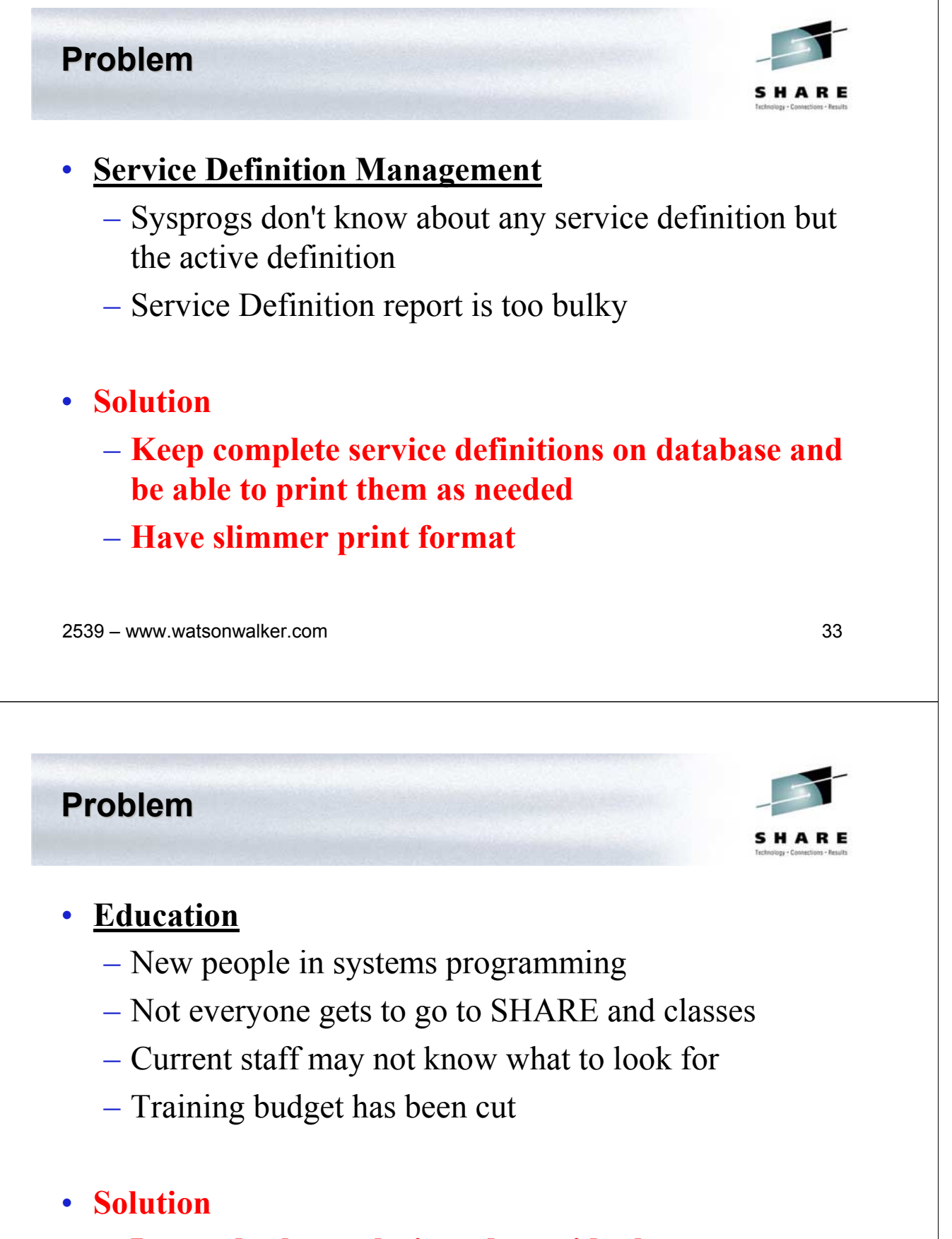

– **Let us do the analysis and provide the recommendations**

## **Service Definition Report**

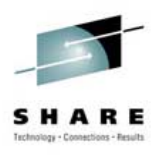

- Concise listing of entire service definition
- Recommendations made using 'best practices', including the reasons for the recommendations
- Service classes sorted by both importance and name
- Additional sections not shown here application environments, scheduling environments, scheduling resources
- Can be produced for historical policies (yesterday, last month)

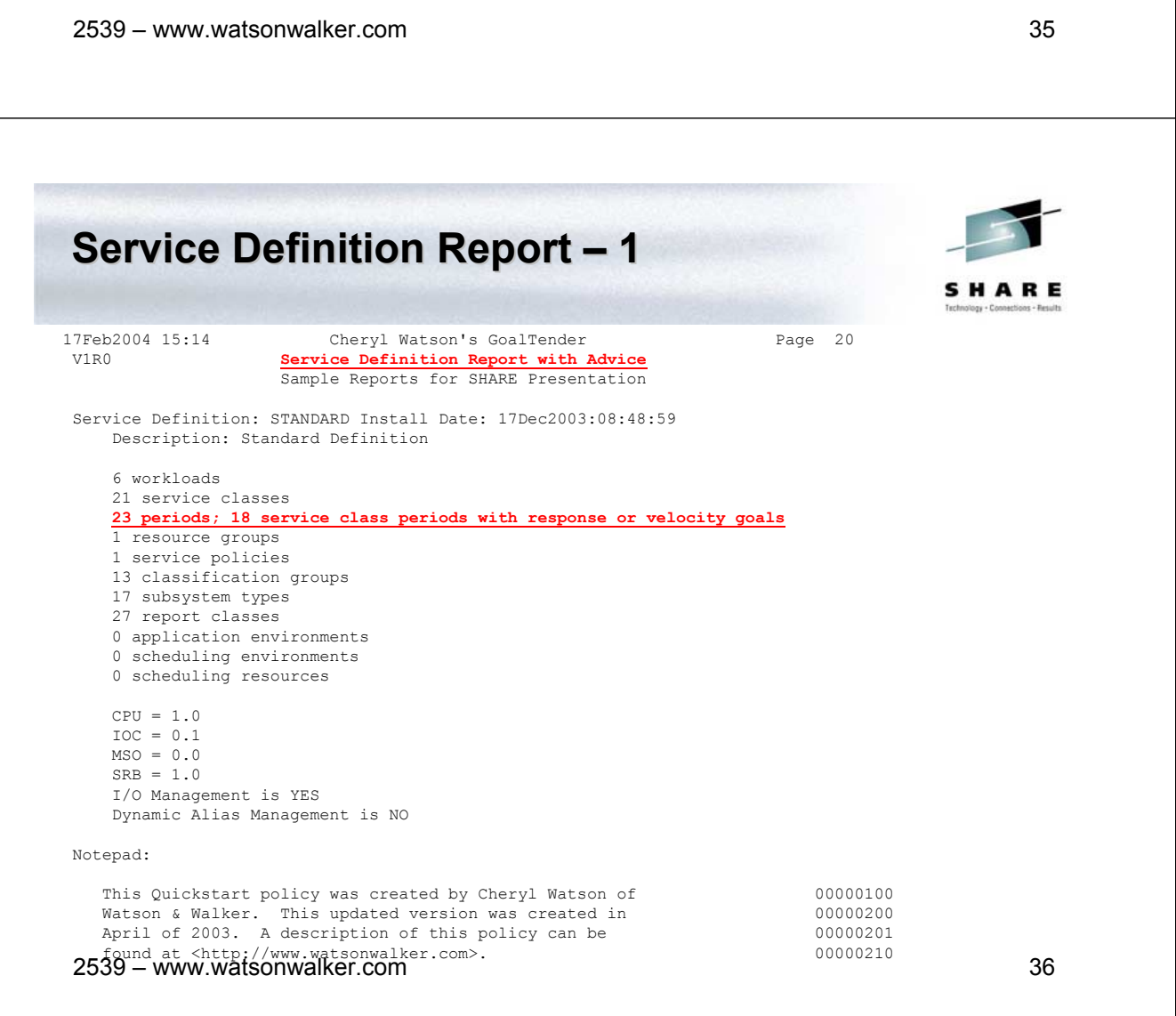

## **Service Definition Report - 2**

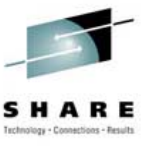

Service Policies:

```
Base: STANDARD - Standard Policy
********************************************************************************
Workloads:
   Workload Service Classes
      Workload Description
   NEWWORK NEWWORK, NEWWORKV
      New Workloads
   ONLINE ONLPRD, TRANHI, TRANLO, ONLTST, SERVERS
      Online Workloads
   PRDBAT HOTBATCH, PRDBATHI, PRDBATMD, PRDBATLO
   Production Batch<br>STC STCLO. STCM
           STCLO, STCMD, KILLIT
      Started Tasks
   SYSTEM SYSTEM, SYSSTC, SYSOTHER
        (WLM Internal)
    TSO TSOPRD
      TSO Users
   TSTBAT TSTBATHI, TSTBATLO, TSTBATMD
        Test Batch
********************************************************************************
Resource Groups:
   Group Limits Resource Description
   KILLIT Min=None, Max=1 Logical Swapout for Non-Swap
      Used by service classes: KILLIT
```
#### 2539 – www.watsonwalker.com 37

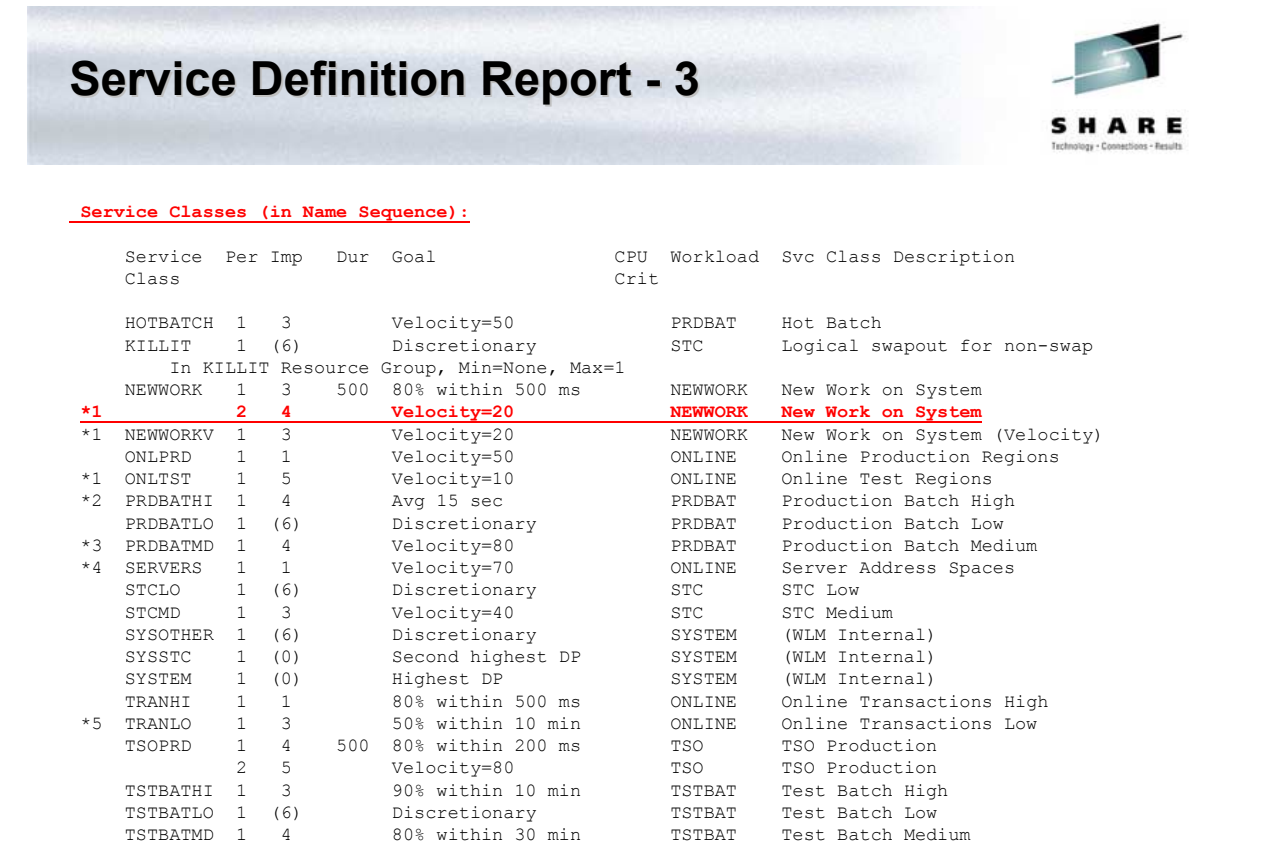

## **Service Definition Report - 4**

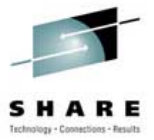

#### **Service Classes (in Importance Sequence):**

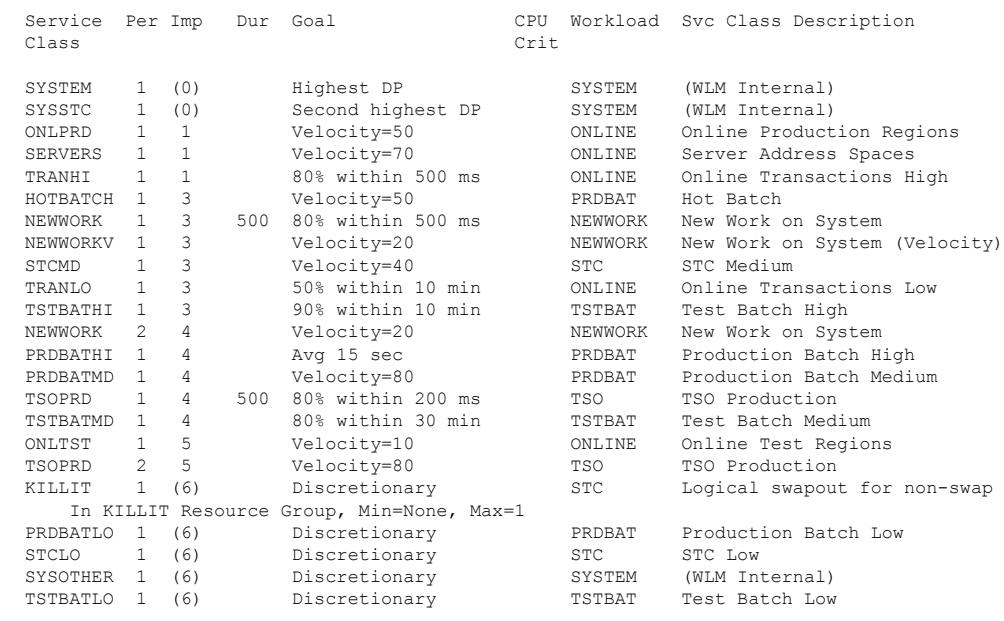

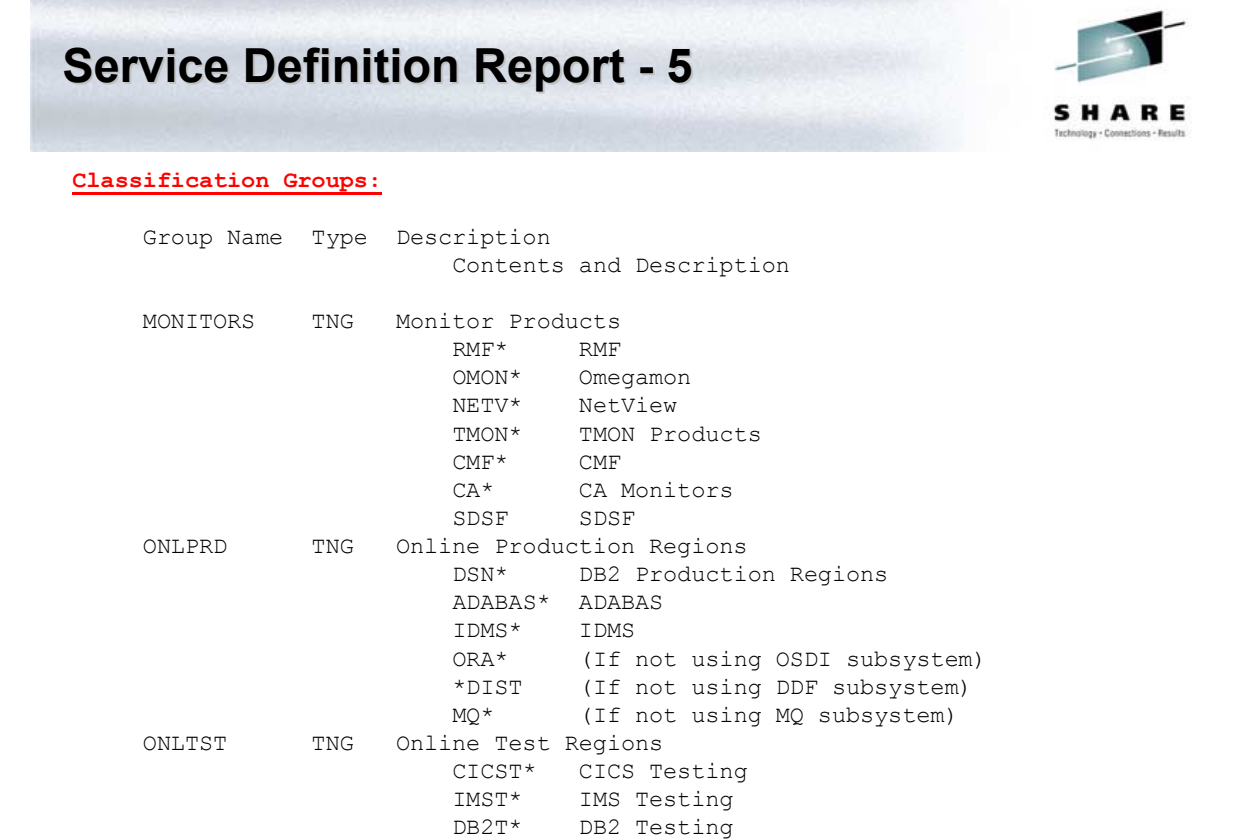

## **Service Definition Report - 6**

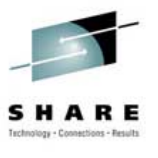

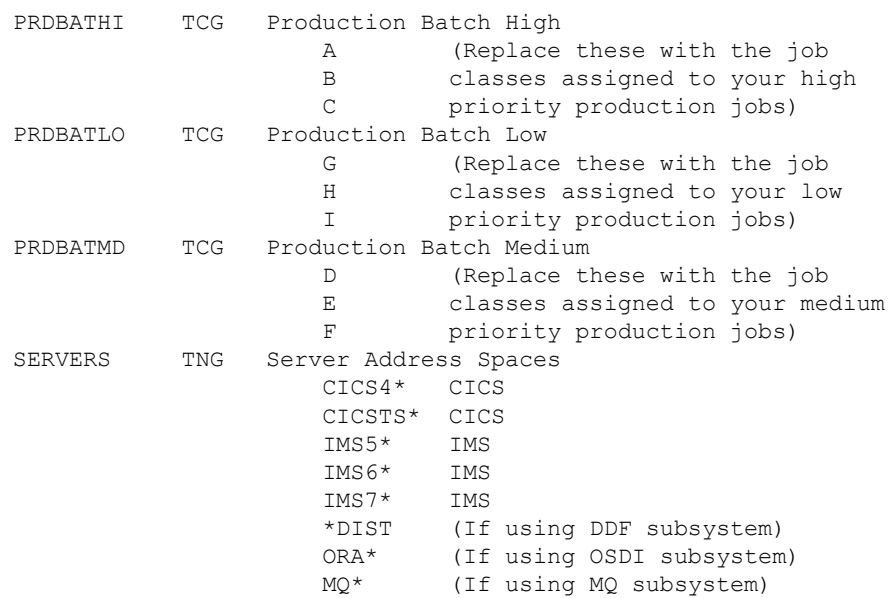

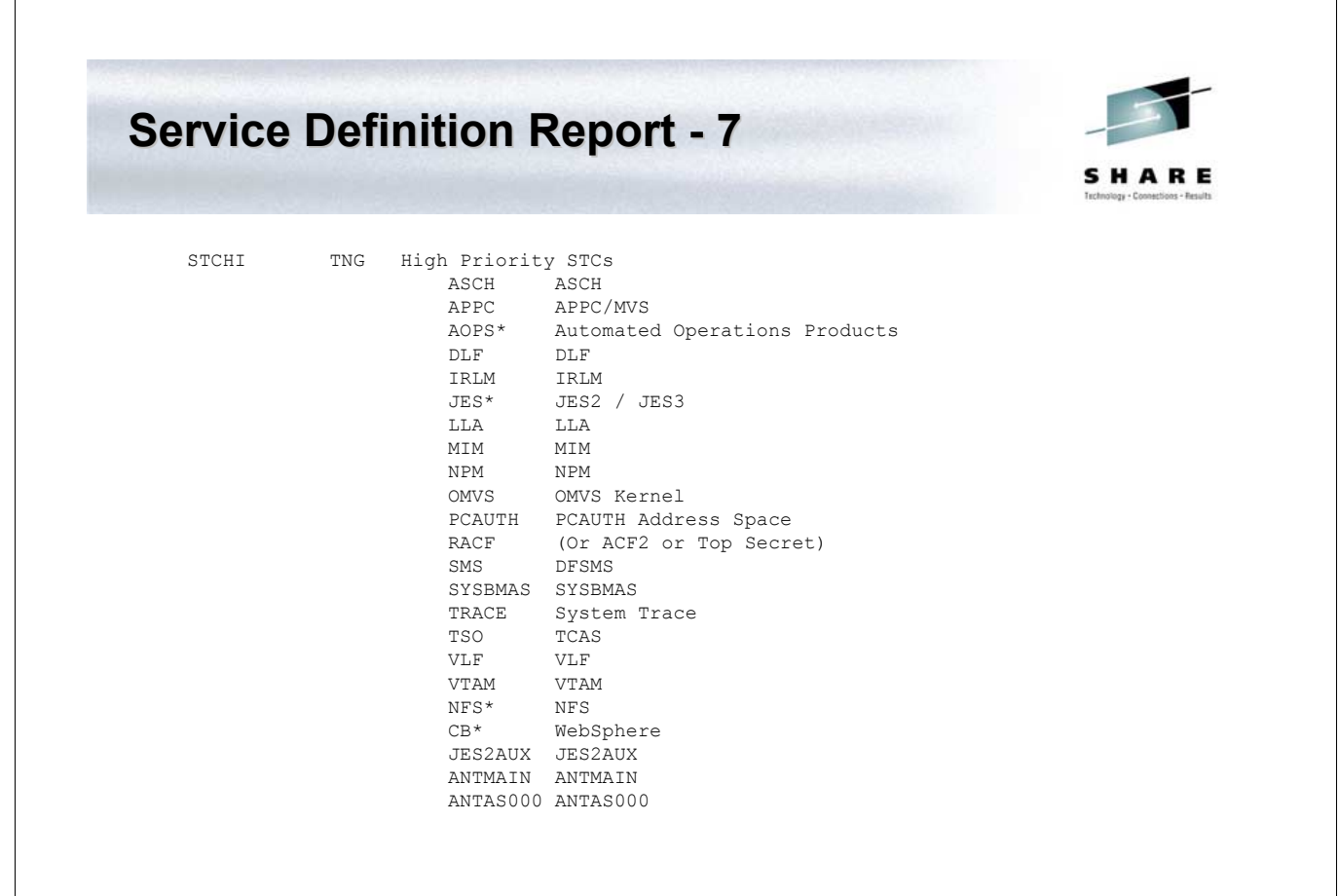

## **Service Definition Report – 8**

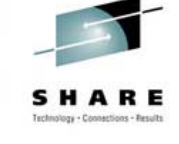

| STCMD    | TNG | Medium Priority STCs |                                         |
|----------|-----|----------------------|-----------------------------------------|
|          |     | SCHED*               | Your Scheduler Program                  |
|          |     | SPOOL*               | Your Spooler Programs                   |
|          |     | PRINT*               | Your Spooler Programs                   |
|          |     |                      | OPS JOBS Your Important Operations Work |
|          |     | OMVSD*               | OMVS Daemons                            |
| TRANCIC  | TNG |                      | Important CICS Transactions             |
|          |     |                      | IMPCICA (Replace these with the         |
|          |     |                      | IMPCICB names of your important         |
|          |     |                      | IMPCICC CICS transactions)              |
| TRANIMS  | TCG |                      | Important IMS Transactions              |
|          |     | ITRANA               | (Replace these with the                 |
|          |     | ITRANB               | transaction names of your               |
|          |     | ITRANC               | important IMS transactions)             |
| TSTBATHI | TCG | Test Batch High      |                                         |
|          |     | R                    | (Replace these with the job             |
|          |     | S.                   | classes assigned to your high           |
|          |     | T                    | priority test jobs)                     |
| TSTBATMD | TCG | Test Batch Medium    |                                         |
|          |     | U                    | (Replace these with the job             |
|          |     | V                    | classes assigned to your medium         |
|          |     | W                    | priority test jobs)                     |
|          |     |                      |                                         |

<sup>2539 –</sup> www.watsonwalker.com 43

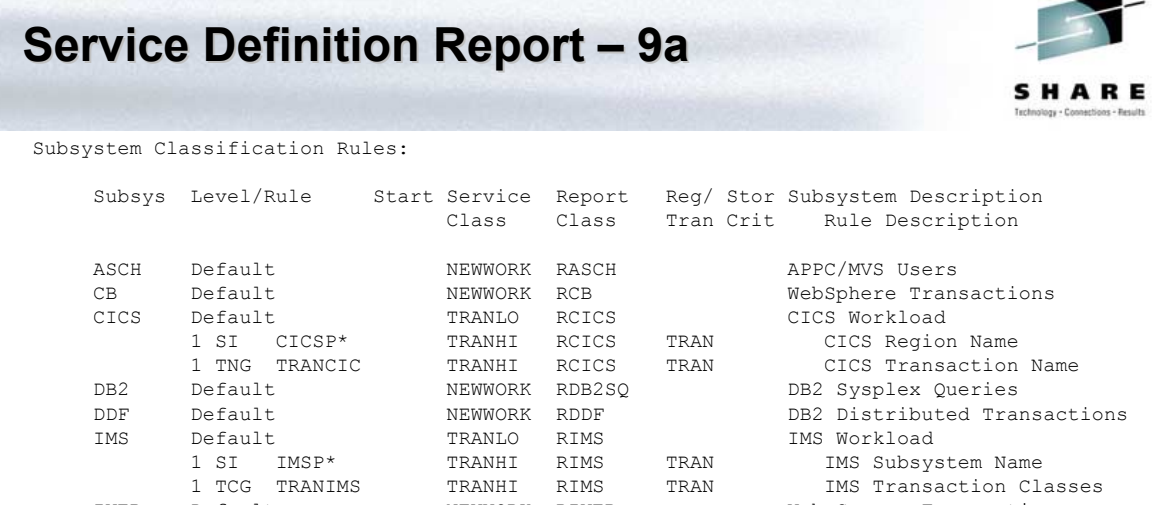

IWEB Default NEWWORK RIWEB Web Server Transactions JES Default TSTBATLO RTBATLO Batch Jobs 1 TCG PRDBATHI PRDBATHI RPBATHI TRAN High Prod Job Classes 1 TCG PRDBATMD PRDBATMD RPBATMD TRAN Medium Prod Job Classes 1 TCG PRDBATLO PRDBATLO RPBATLO TRAN Low Production Job Classes 1 TCG TSTBATHI TSTBATHI RTBATHI TRAN High Test Job Classes 1 TCG TSTBATMD TSTBATMD RTBATMD TRAN Medium Test Job Classes

## **Service Definition Report – 9b**

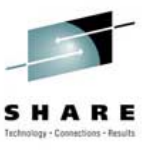

#### Subsystem Classification Rules:

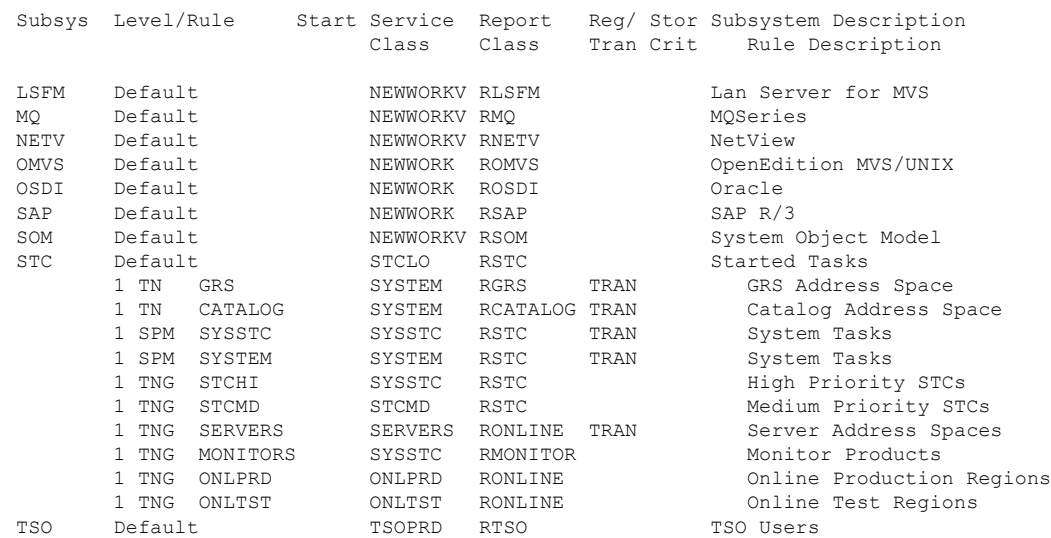

#### 2539 – www.watsonwalker.com 45

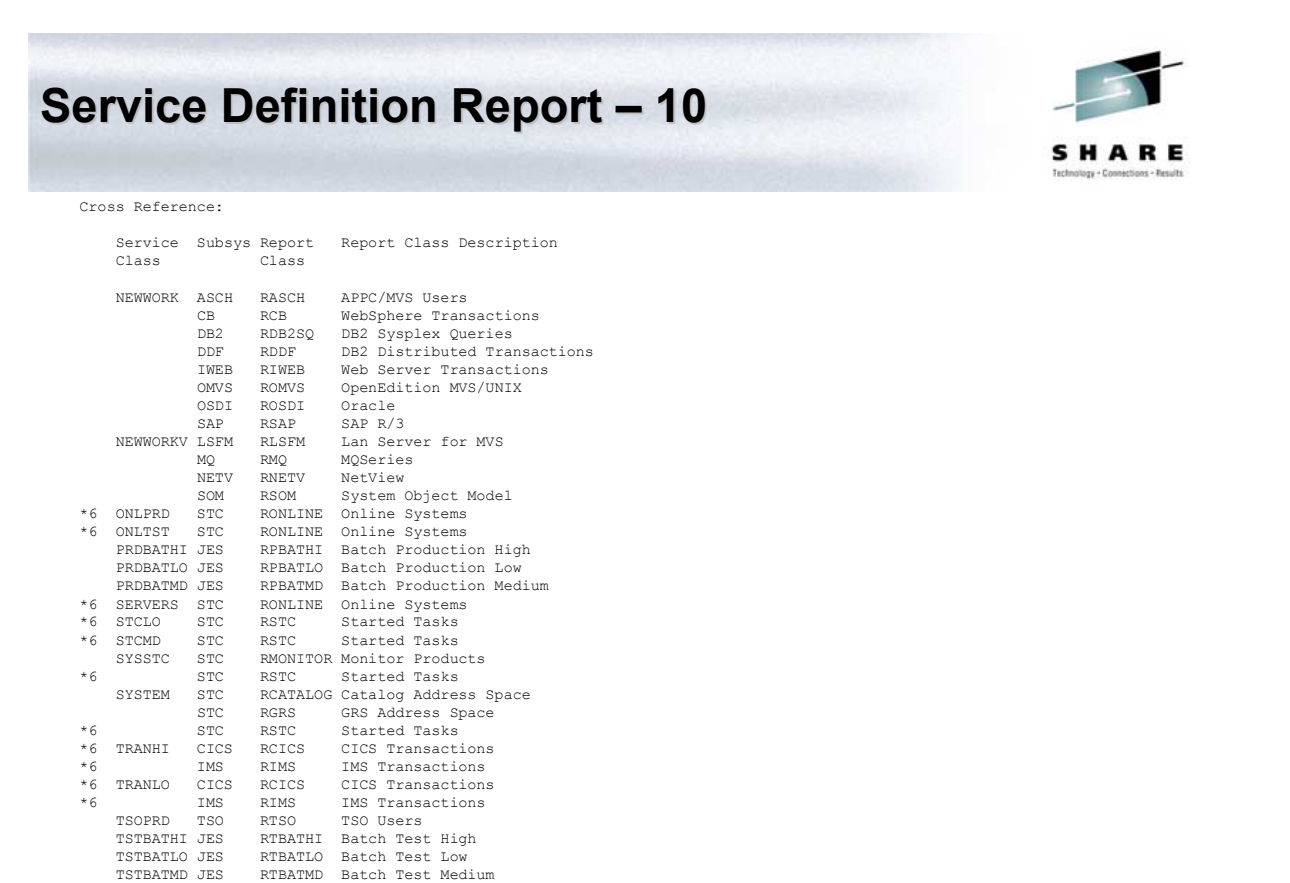

## **Service Definition Report – 11**

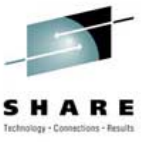

Service Definition Advice:

(None)

Service Class Advice (Base):

- \*1 G113I If work in this period exceeds its goal, discretionary work could run above it.
- \*2 G106W Percentile response time goals are much more effective than average response time goals.
- \*3 G111I The specified batch velocity goal seems to be unreasonably large.
- \*4 G136I The specified STC velocity goal seems to be unreasonably high.
- \*5 G108I The response time goal specified for IMS work seems to be unreasonably large.

Service Class Advice (Override):

(None)

Subsystem Classification Rules Advice:

(None)

Report Class Advice:

\*6 G116E - Multiple service classes are assigned to the same report class, which may limit your ability to analyze goals.

Summary of Advice Recommendations:

4 Informational Messages Issued 1 Warning Messages Issued 1 Critical Messages Issued

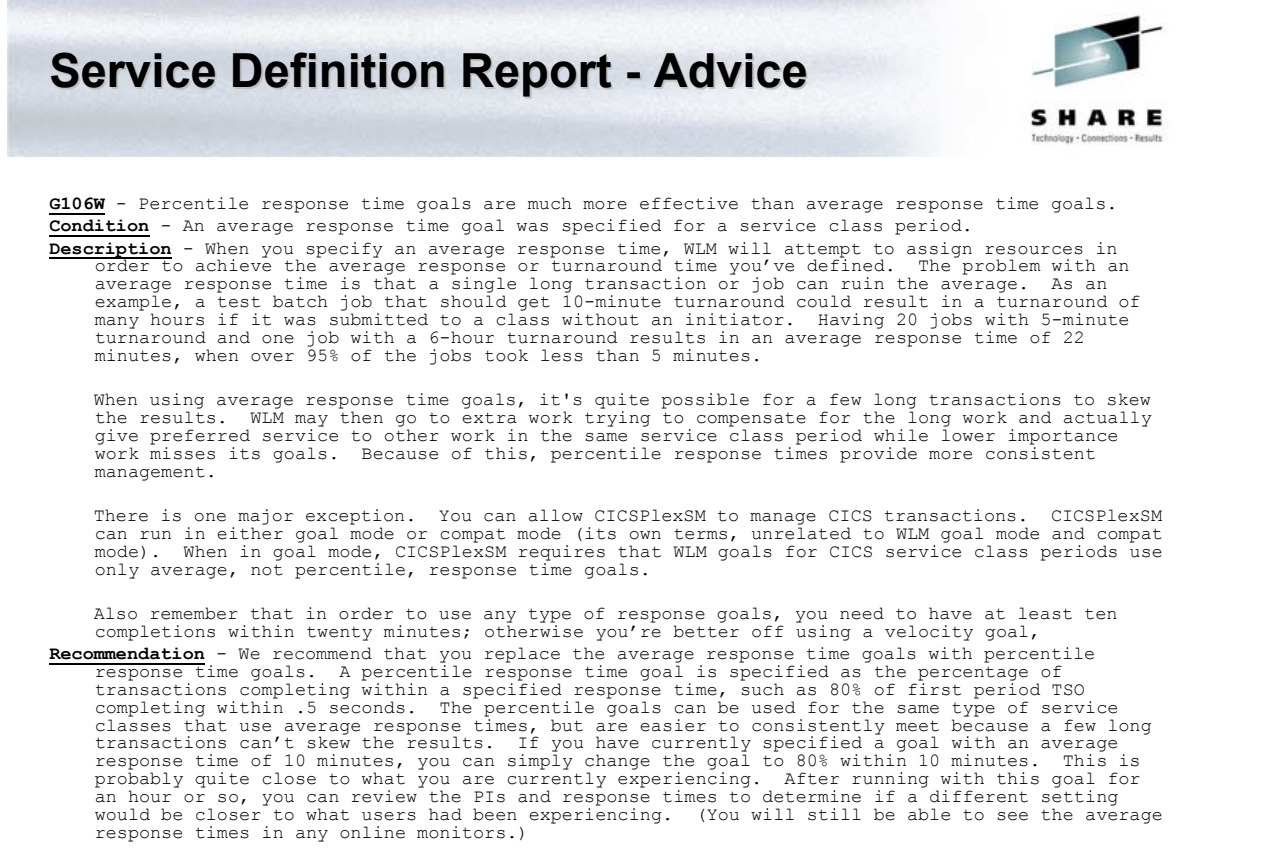

## **Tending to WLM**

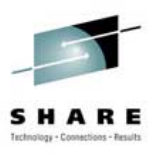

- Creating a service definition is not a one-time task
- As work changes, hardware changes, software changes (and even user habits change), WLM must be modified
- The good news WLM produces lots of information to help you manage it
- The bad news WLM produces lots of information to help you manage it
- Exception reporting is your only choice
- But what do you look for besides missed goals?

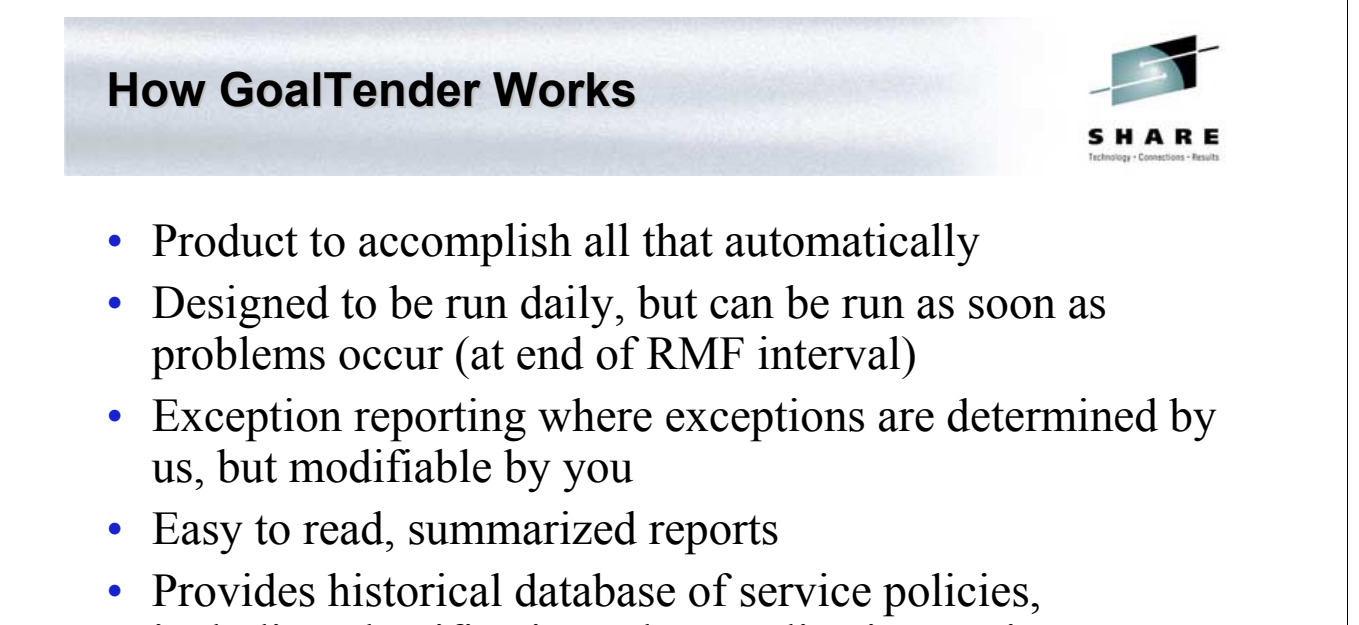

- including classification rules, application environments and scheduling resources
- Training guide for new WLM sysprogs
- Our best and most comprehensive advice

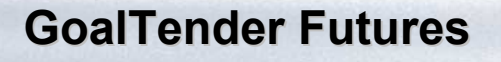

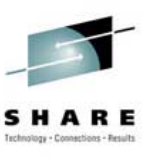

- Detail analysis
	- Complete analysis with daily and weekly trends of a single service class, including recommendations
	- Specific analysis of CICS and IMS
	- Complete reporting of all RMF/CMF type 72 data, including summaries
- Download for spreadsheet graphs and user analysis
- More report formats on request
- More exceptions
- Additions to recommendations in User Guide

2539 – www.watsonwalker.com 51

**Questions? Questions?**

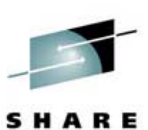

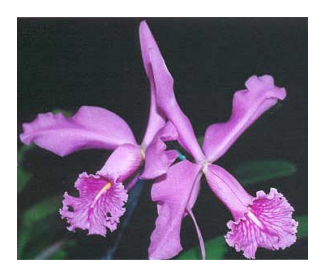

– **Email: cheryl@watsonwalker.com**

### – **Web site:**